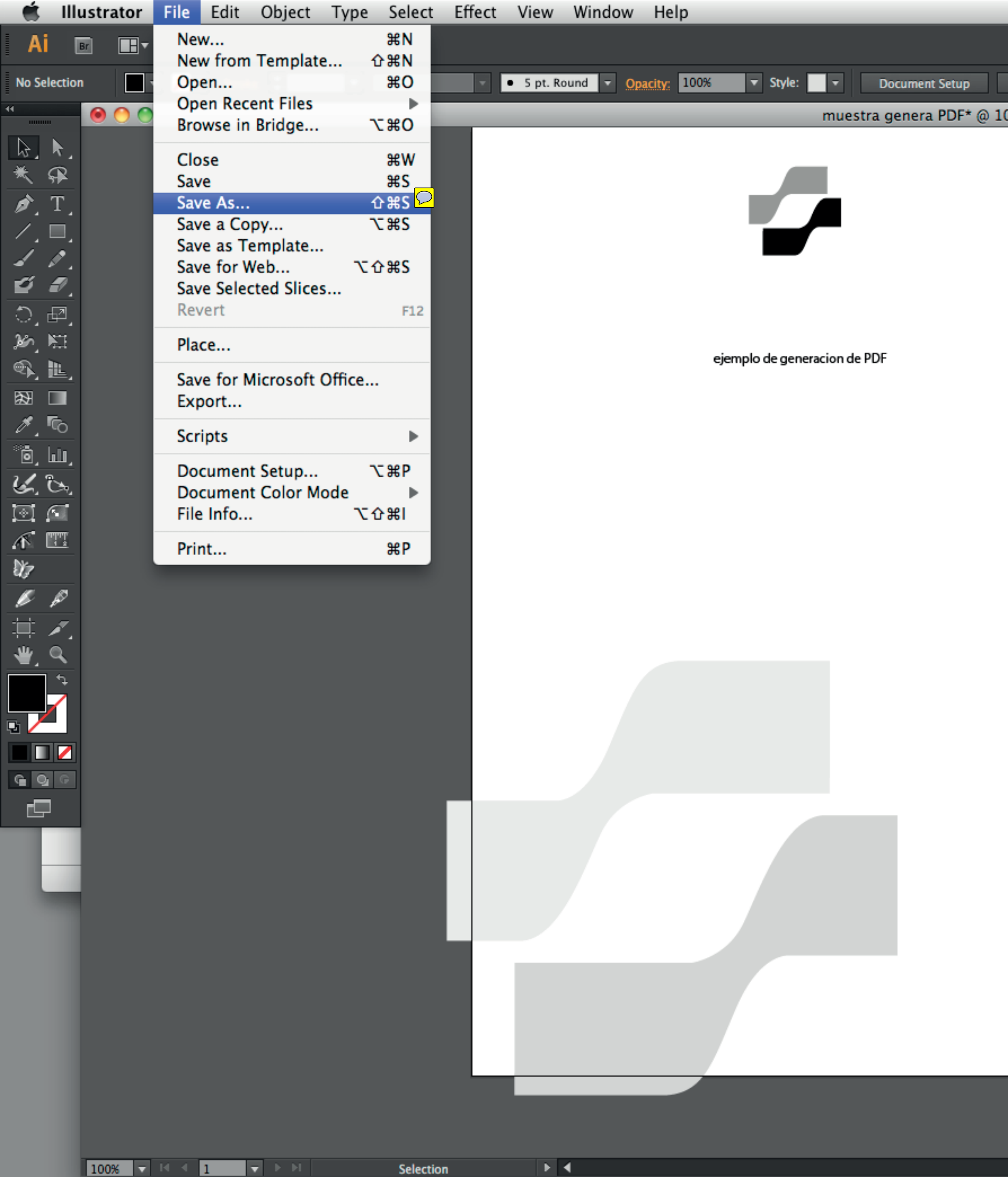

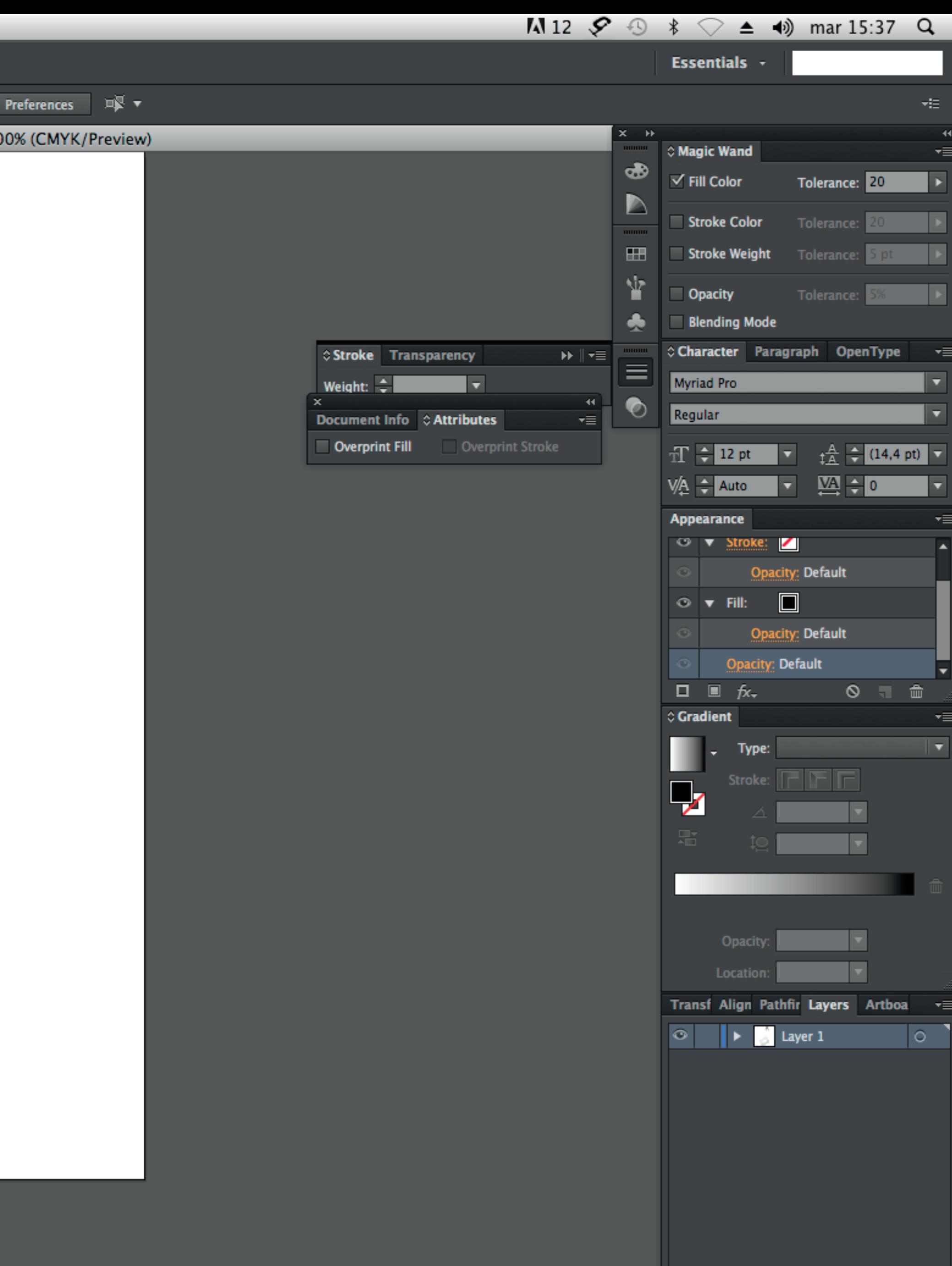

■

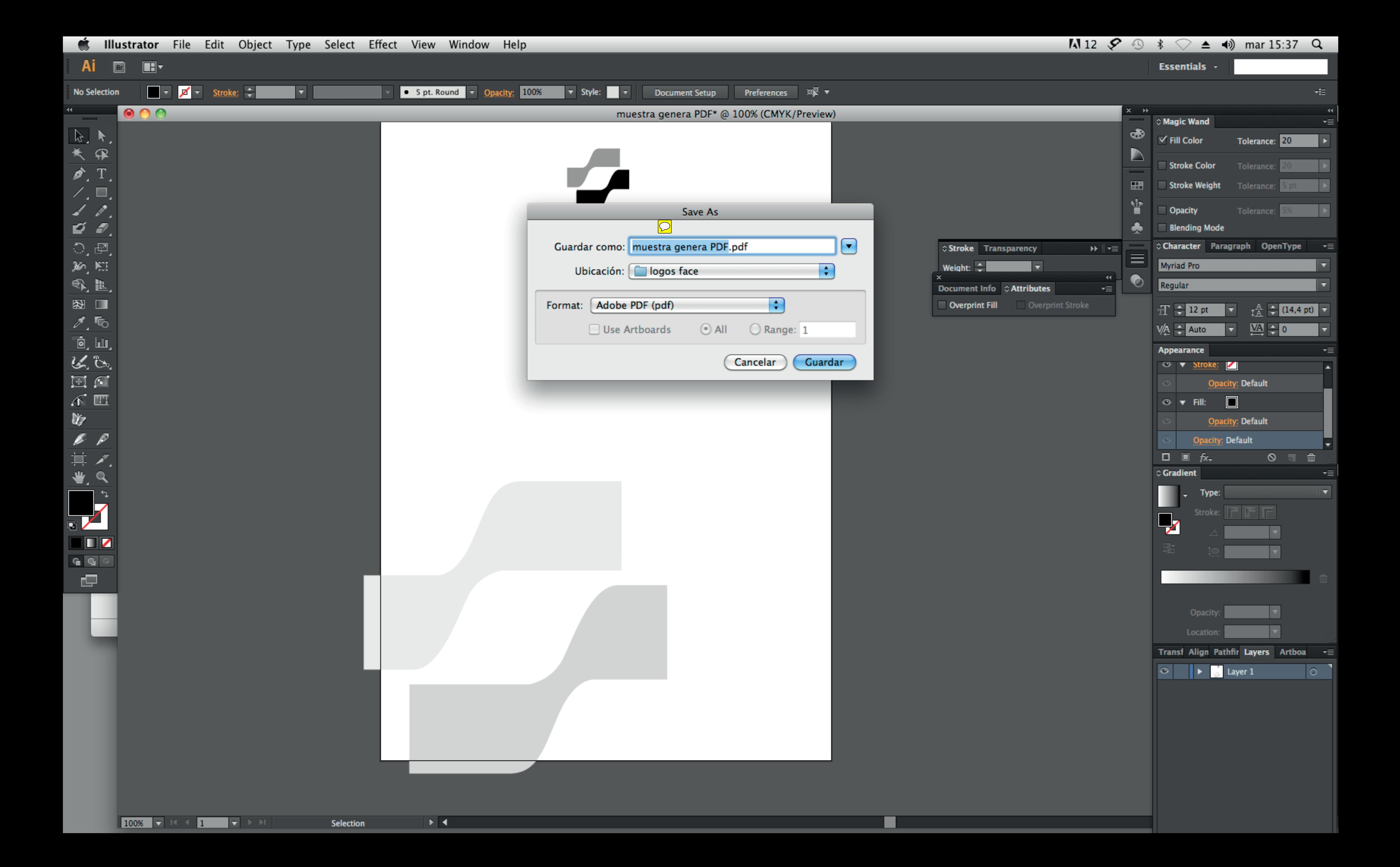

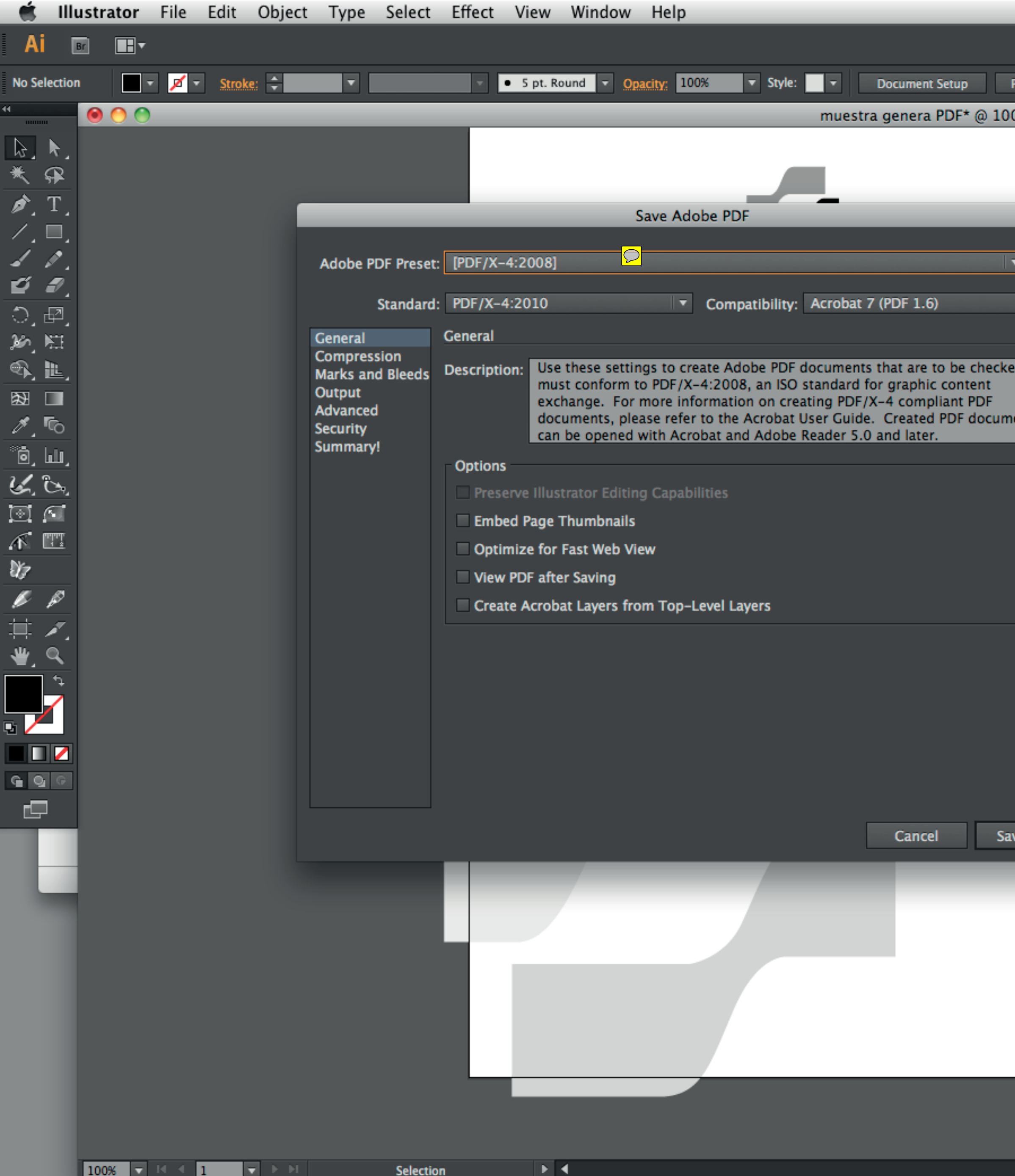

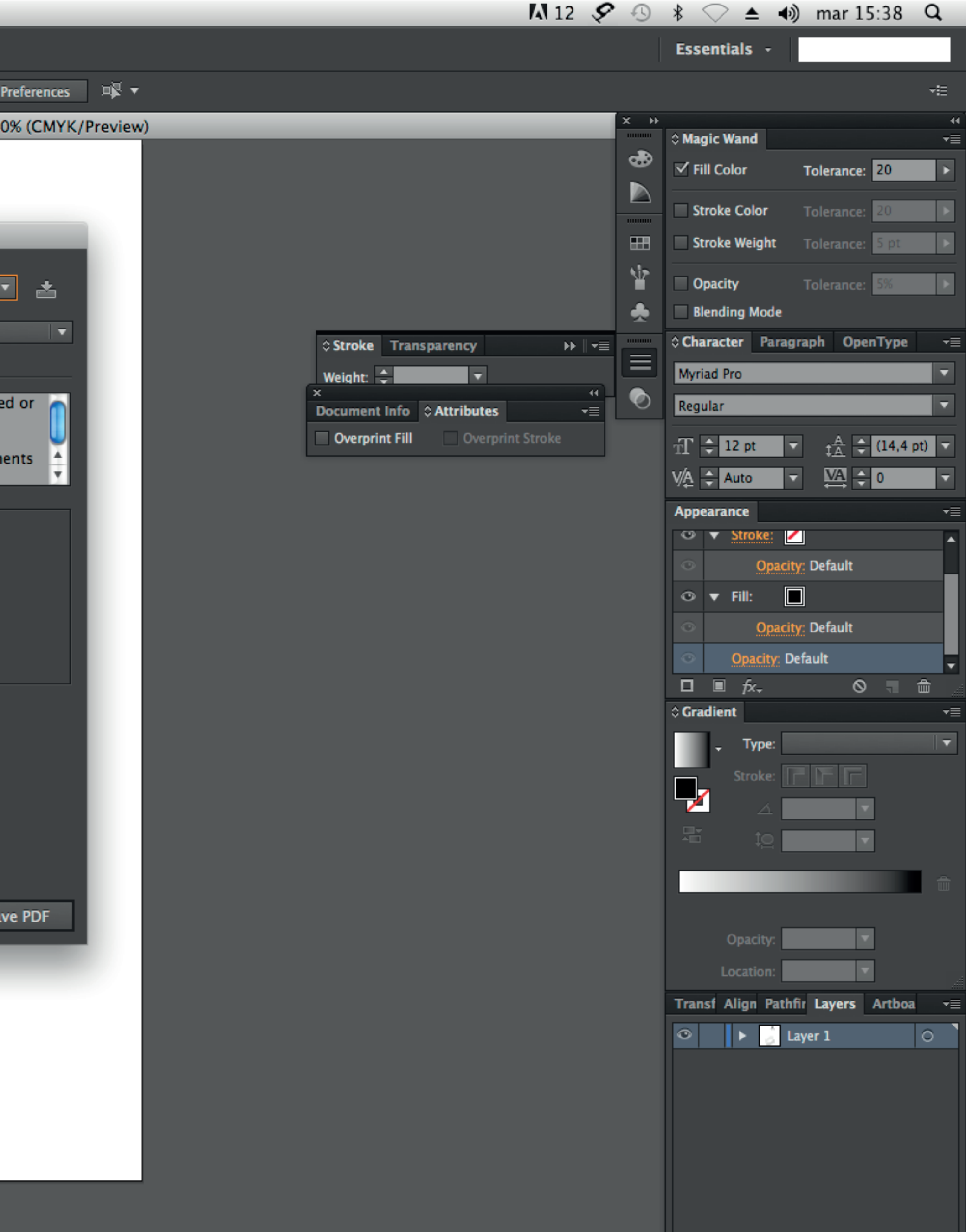

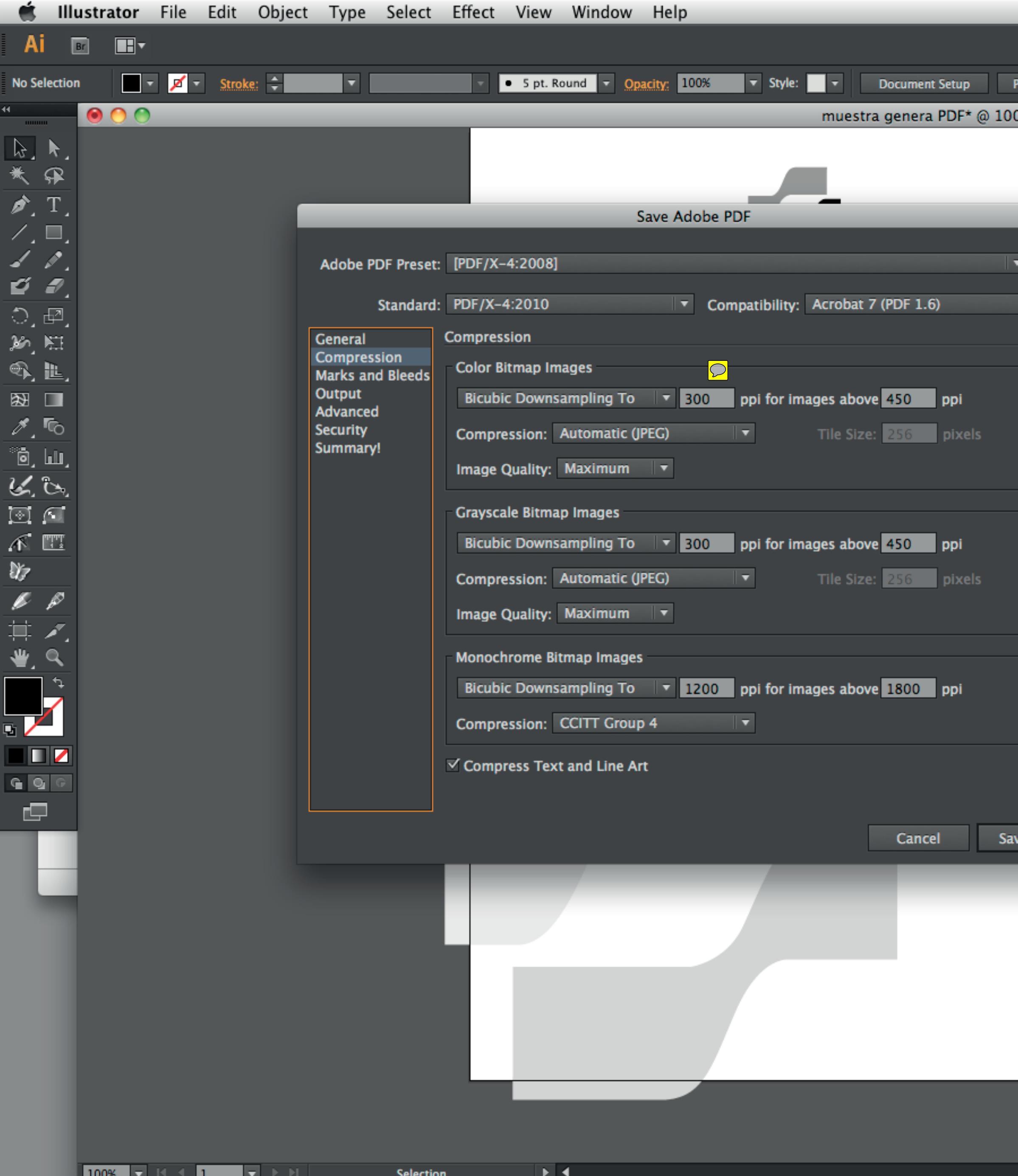

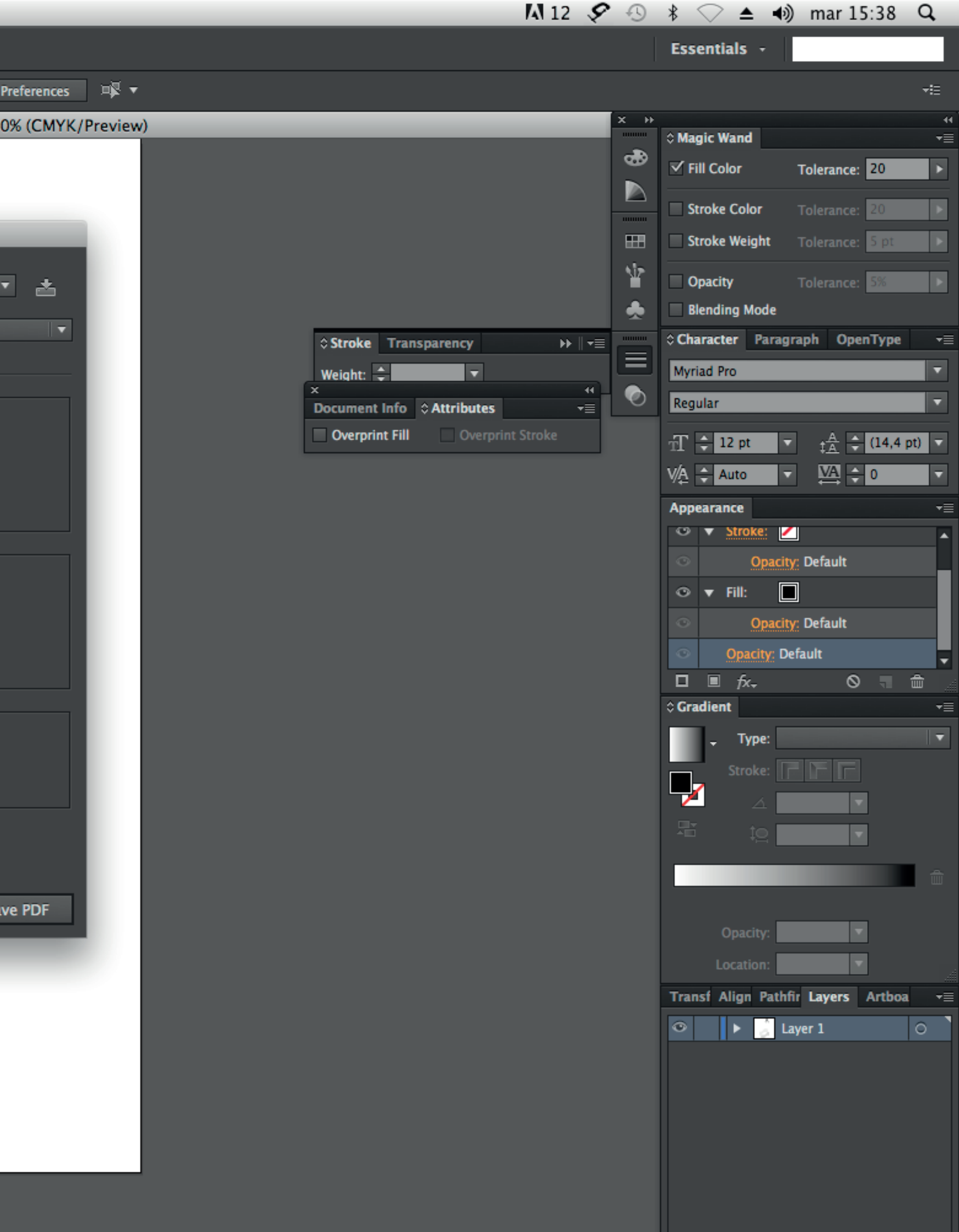

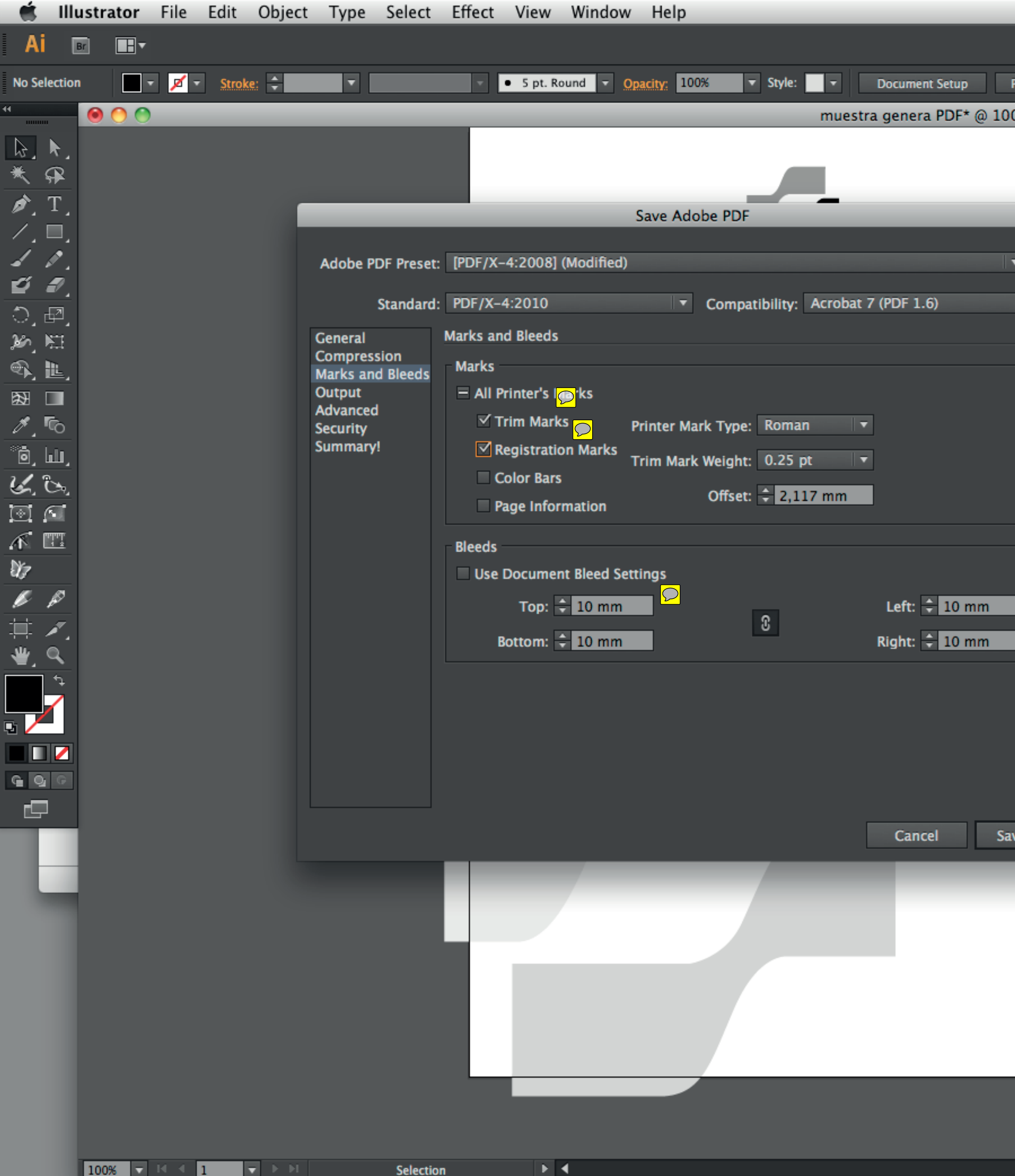

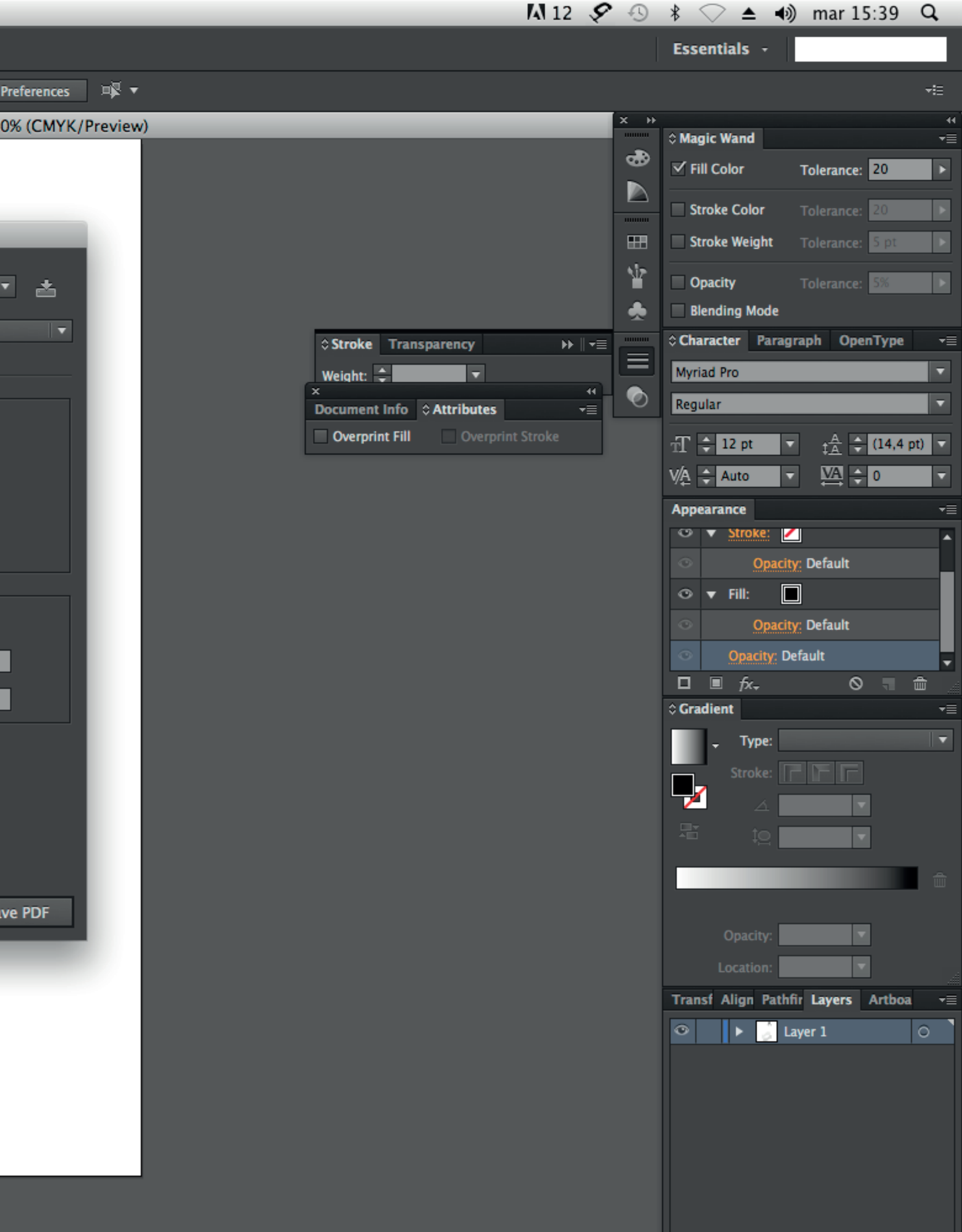

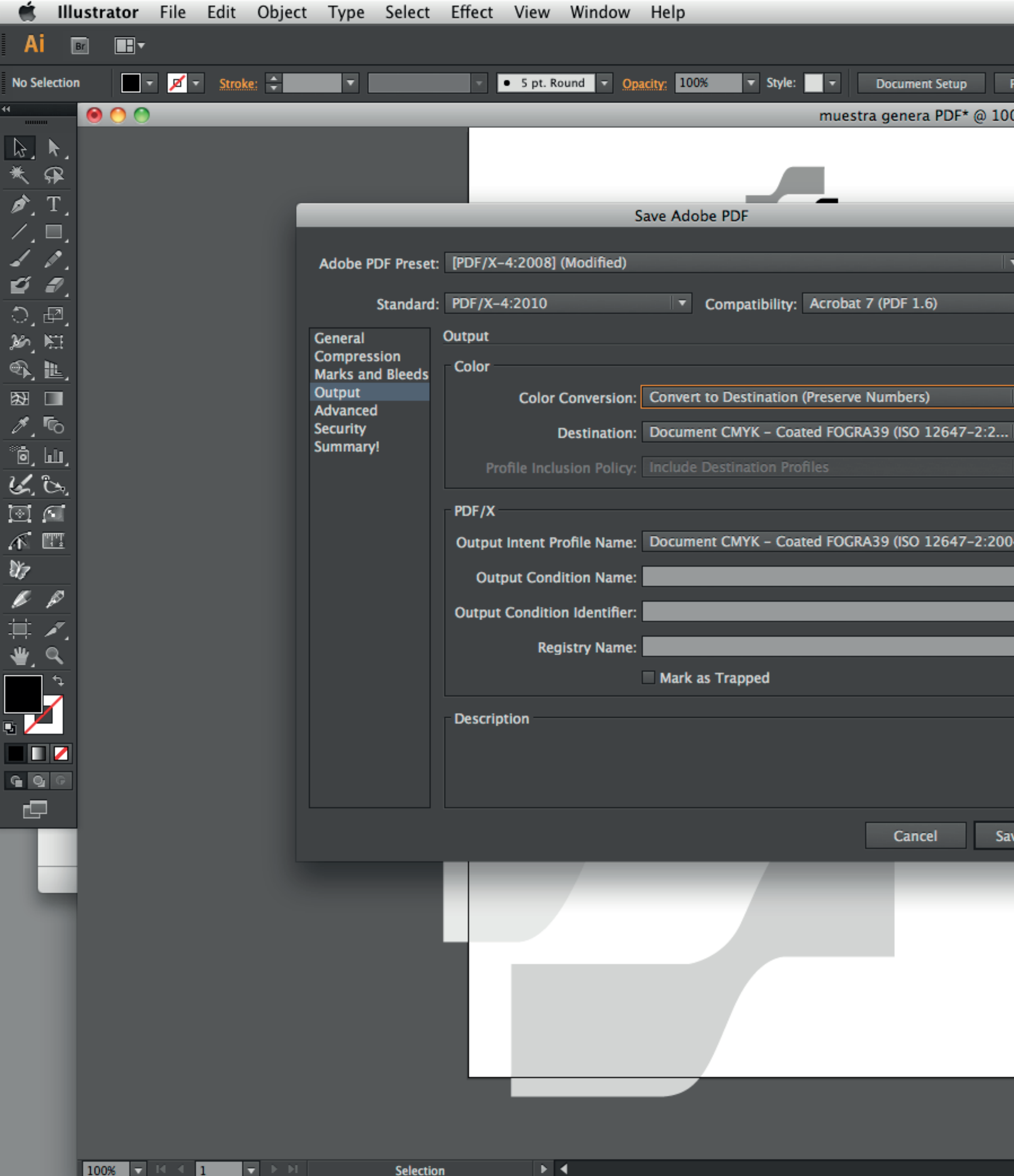

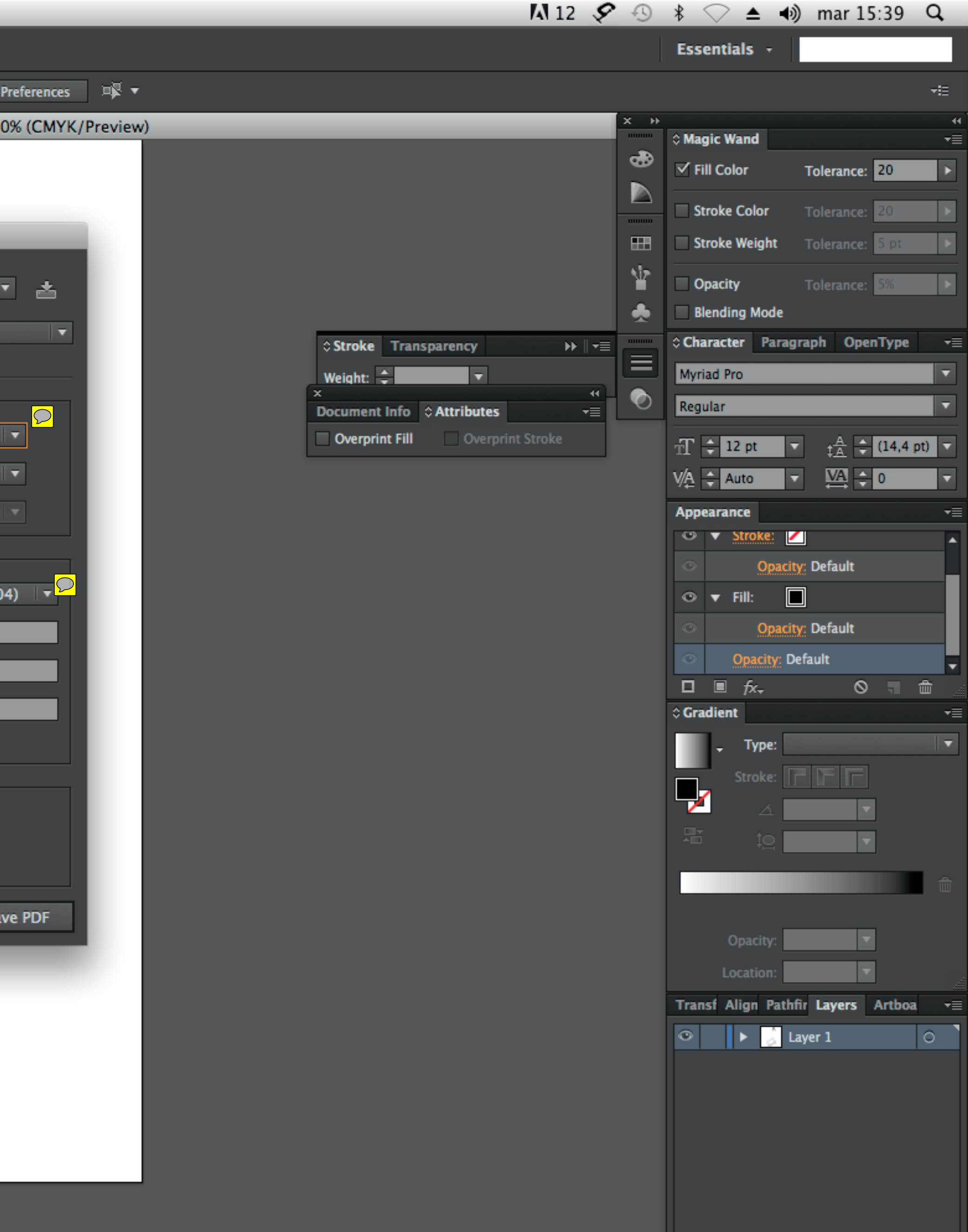